<span id="page-0-3"></span>**changeeol —** Convert end-of-line characters of text file

[Description](#page-0-0) [Quick start](#page-0-1) [Syntax](#page-0-2) [Options](#page-1-0) [Remarks and examples](#page-1-1) [Also see](#page-1-2)

# <span id="page-0-0"></span>**Description**

changeeol converts text file *[filename](https://www.stata.com/manuals/u11.pdf#u11.6Filenamingconventions)1* to text file *filename2* with the specified Windows/Unix/Mac/classic Mac-style end-of-line characters. changeeol changes the end-of-line characters from one type of file to another.

## <span id="page-0-1"></span>**Quick start**

Create mytext2.txt with Windows end-of-line characters from mytext1.txt changeeol mytext1.txt mytext2.txt, eol(windows)

Same as above, but convert to Mac-style end-of-line characters changeeol mytext1.txt mytext2.txt, eol(mac)

<span id="page-0-2"></span>Same as above, but convert to Unix-style end-of-line characters changeeol mytext1.txt mytext2.txt, eol(unix)

# **Syntax**

changeeol *[filename](https://www.stata.com/manuals/u11.pdf#u11.6Filenamingconventions)1 [filename](https://www.stata.com/manuals/u11.pdf#u11.6Filenamingconventions)2*, eol(*platform*) - *options*

*filename1* and *filename2* must be filenames.

Note: Double quotes may be used to enclose the filenames, and the quotes must be used if the filename contains embedded blanks.

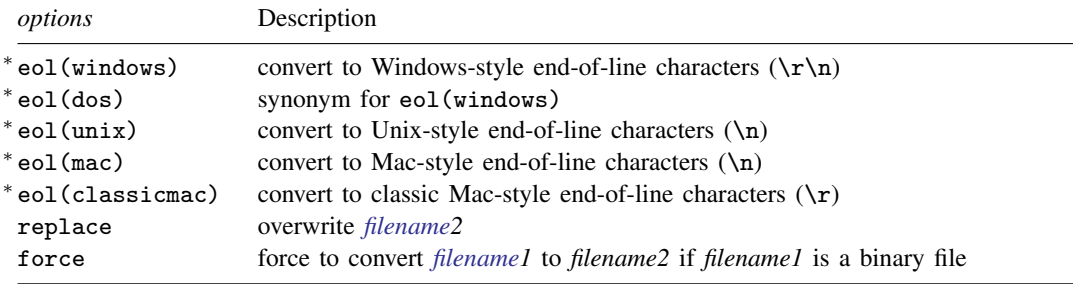

∗ eol() is required.

#### <span id="page-1-0"></span>**Options**

eol(windows | dos | unix | mac | classicmac) specifies to which platform style *[filename2](https://www.stata.com/manuals/u11.pdf#u11.6Filenamingconventions)* is to be converted. eol() is required.

replace specifies that *[filename2](https://www.stata.com/manuals/u11.pdf#u11.6Filenamingconventions)* be replaced if it already exists.

<span id="page-1-1"></span>force specifies that *[filename1](https://www.stata.com/manuals/u11.pdf#u11.6Filenamingconventions)* be converted if it is a binary file.

### **Remarks and examples [stata.com](http://stata.com)**

changeeol uses hexdump to determine whether *filename1* is text or binary. If it is binary, changeeol will refuse to convert it unless the force option is specified.

#### **Examples**

Windows:

. changeeol orig.txt newcopy.txt, eol(windows)

Unix:

. changeeol orig.txt newcopy.txt, eol(unix)

Mac:

. changeeol orig.txt newcopy.txt, eol(mac)

Classic Mac:

<span id="page-1-2"></span>. changeeol orig.txt newcopy.txt, eol(classicmac)

#### **Also see**

[D] [filefilter](https://www.stata.com/manuals/dfilefilter.pdf#dfilefilter) — Convert ASCII or binary patterns in a file

[D] [hexdump](https://www.stata.com/manuals/dhexdump.pdf#dhexdump) — Display hexadecimal report on file

Stata, Stata Press, and Mata are registered trademarks of StataCorp LLC. Stata and Stata Press are registered trademarks with the World Intellectual Property Organization of the United Nations. StataNow and NetCourseNow are trademarks of StataCorp LLC. Other brand and product names are registered trademarks or trademarks of their respective companies. Copyright © 1985-2023 StataCorp LLC, College Station, TX, USA. All rights reserved.

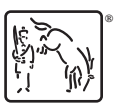

For suggested citations, see the FAQ on [citing Stata documentation](https://www.stata.com/support/faqs/resources/citing-software-documentation-faqs/).